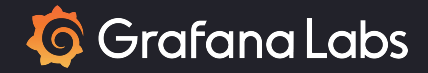

# OpenTelemetry metrics for Python without the remorse i.e. with eBPF

An introduction to Grafana Beyla

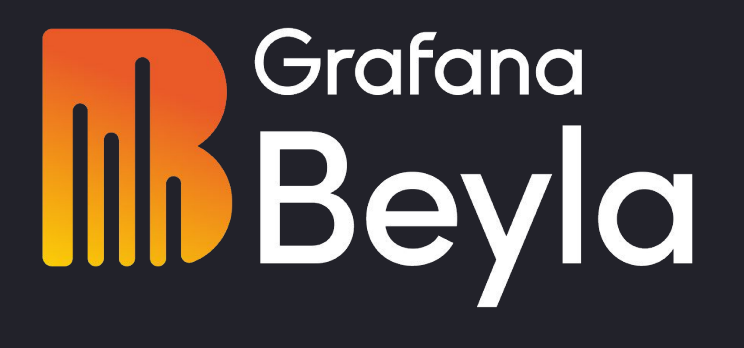

Mario Macías @MaciasUPC Nikola Grcevski PyCon 2023 Dublin, Ireland

## Table of contents

- **•** Introduction
- OpenTelemetry
- eBPF
- Grafana Beyla
- Performance comparison
- Conclusions

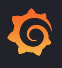

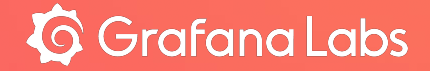

# Introduction

## **Grafana AppO11y**

仓

App(lication) O(bservabilit)y  $\bullet$ 

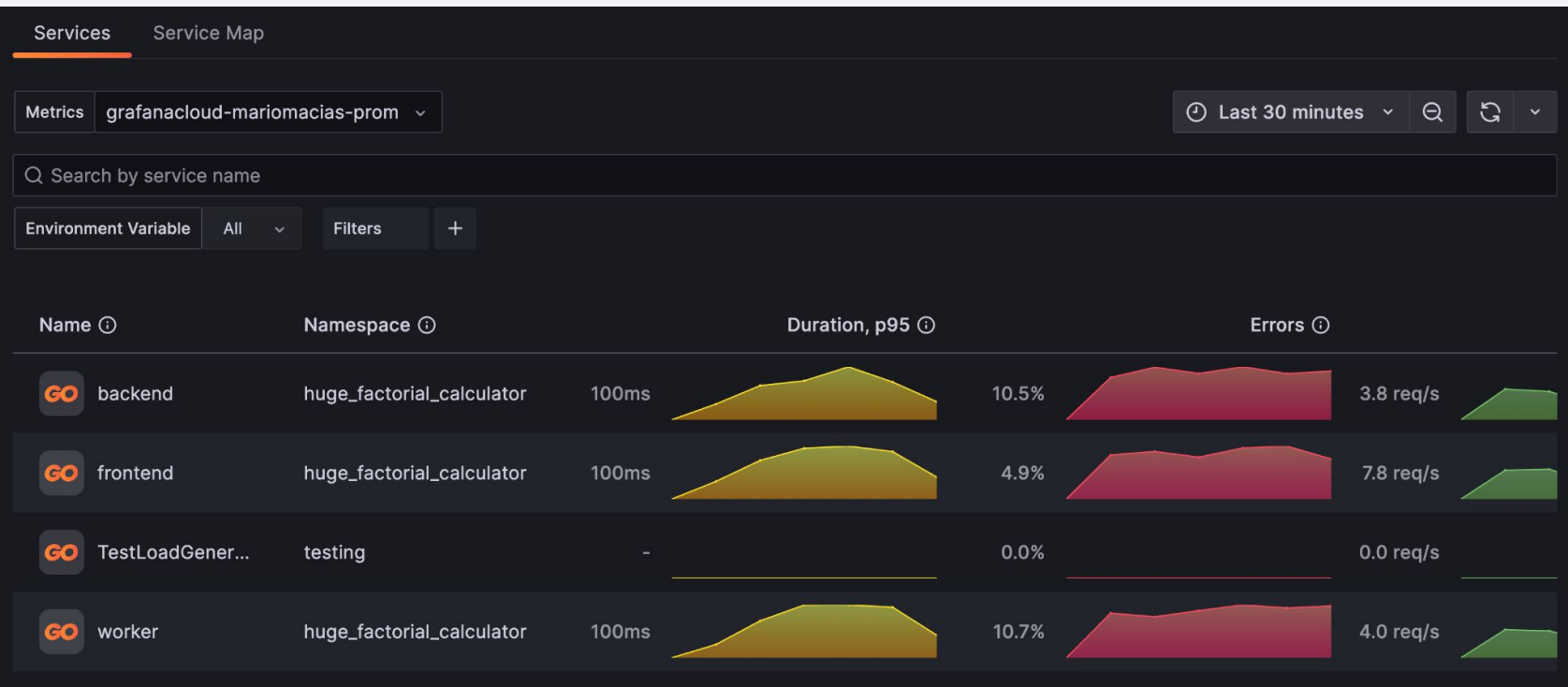

## **Grafana AppO11y**

App(lication) O(bservabilit)y  $\bullet$ 

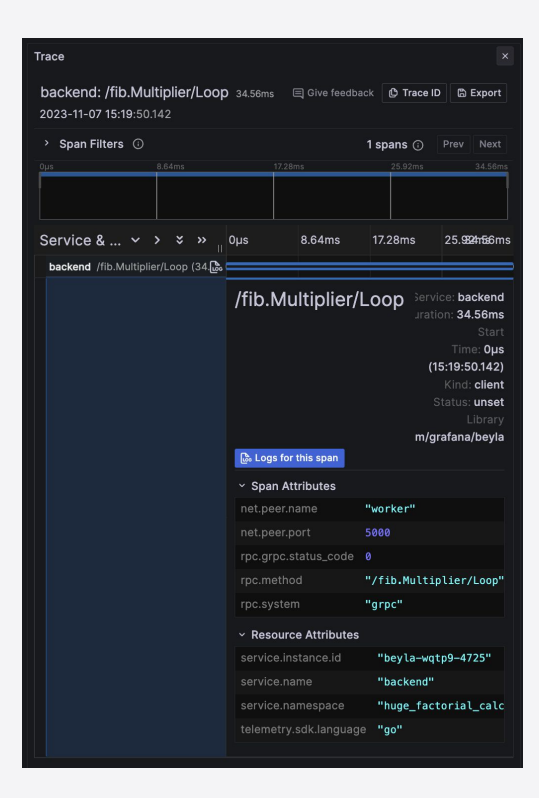

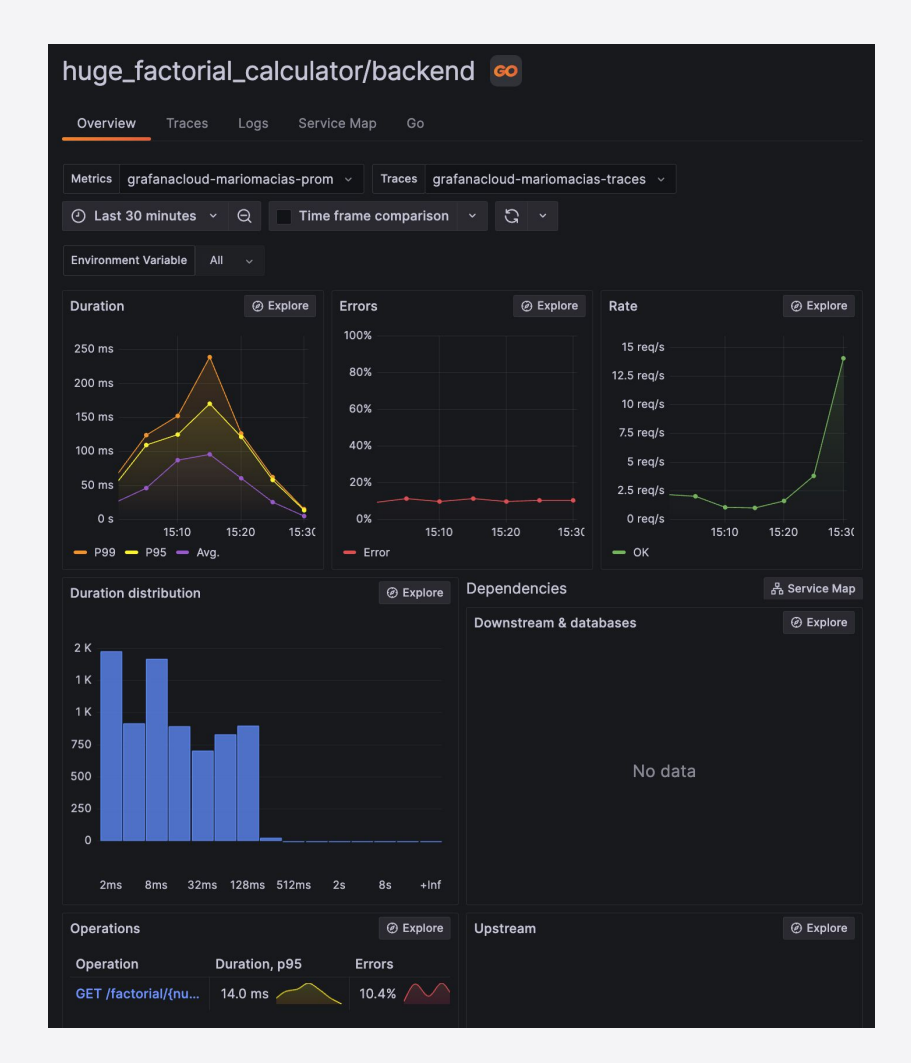

## Requirement: your application must be instrumented

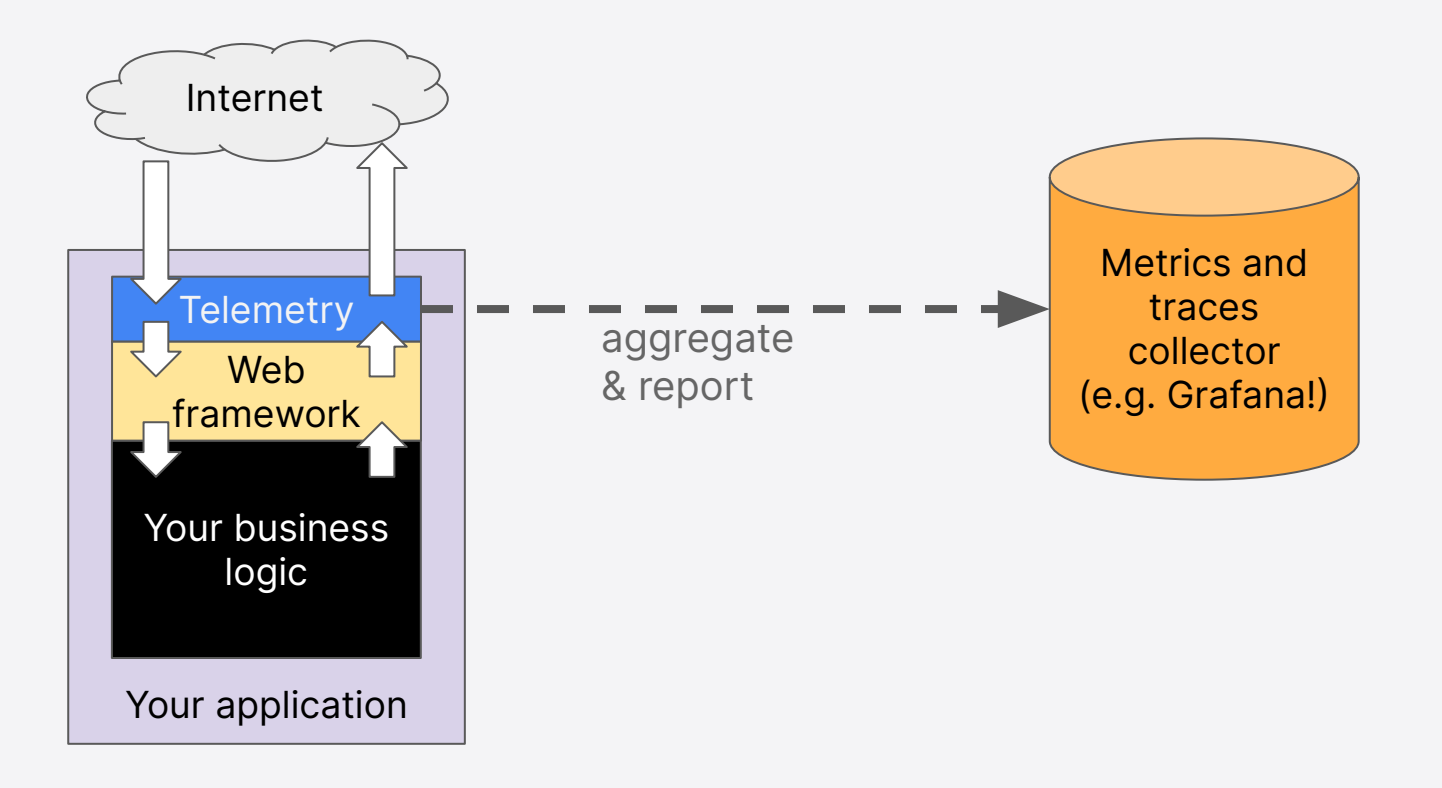

T.

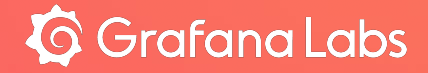

# OpenTelemetry

## **OpenTelemetry**

- Collection of APIs, SDKs, and tools
	- Data format
	- Remote API format
	- Set of language libraries
- Instrument, generate, collect, and export telemetry data
	- Metrics
	- Logs
	- Traces
- Open
- Vendor neutral

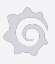

## OpenTelemetry & Python

● Automatic instrumentation

pip install opentelemetry-distro opentelemetry-exporter-otlp opentelemetry-bootstrap -a install

OTEL\_SERVICE\_NAME=your-service-name \ OTEL\_TRACES\_EXPORTER=console,otlp \ OTEL\_METRICS\_EXPORTER=console \ OTEL EXPORTER OTLP TRACES ENDPOINT=0.0.0.0:4317 \ opentelemetry-instrument python myapp.py

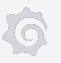

## OpenTelemetry & Python

● Manual instrumentation

```
provider = TracerProvider()
processor = BatchSpanProcessor(ConsoleSpanExporter())
provider.add_span_processor(processor)
trace.set_tracer_provider(provider)
tracer = trace.get_tracer("my.tracer.name")
def do_work():
    with tracer.start_as_current_span("span-name") as span:
         print("doing some work...")
```
# When the 'with' block goes out of scope, 'span' is closed for you

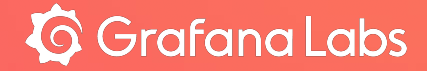

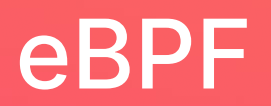

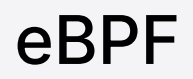

- JIT Virtual Machine at the Linux Kernel
	- Make Linux Kernel programmable!
- Can hook your probe programs to multiple events of the Kernel, libraries and user-space programs
	- $\circ$  Lets you see (and even modify) the runtime memory

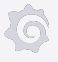

## Example: trace each new TCP connection

```
sock *sk);
```
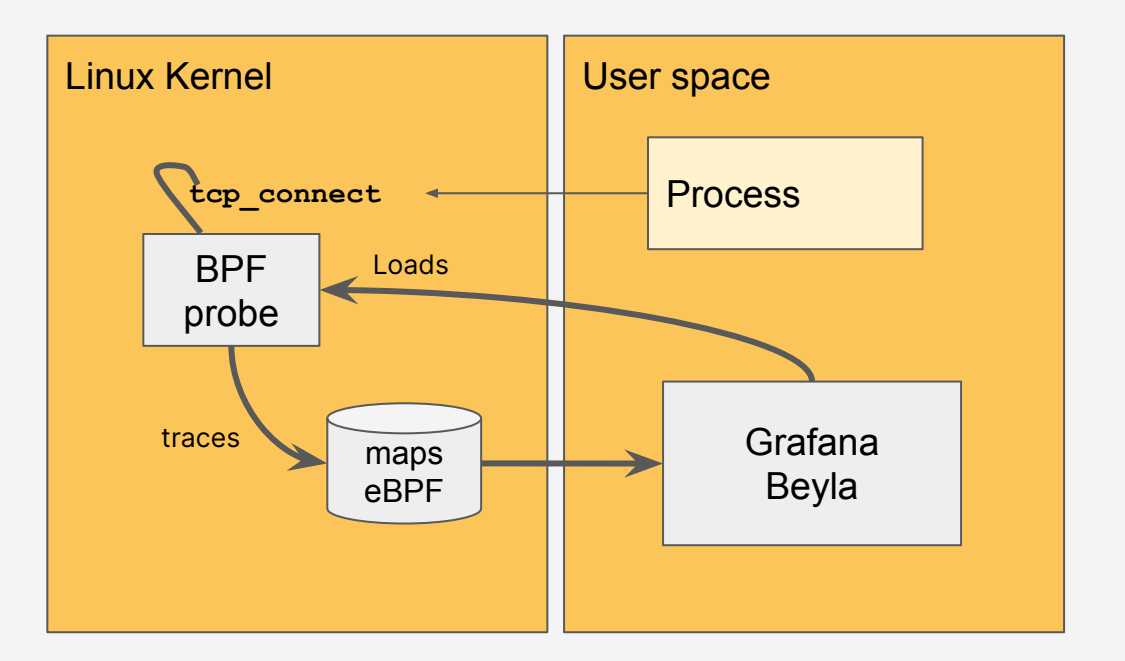

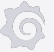

## eBPF advantages

- Fast: JIT compilation
- Stable
	- Programs are pre-verified before loading
		- Prevent unallowed memory accesses
		- Prevent memory loops
- Clean
	- Stopping (or crashing) the "monitor" frees the loaded resources.

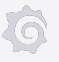

## eBPF Disadvantages

- Hard to debug (kprintf)
- Your probes are often dependent of the implementation details
	- Arguments in stack vs registers
	- Architecture/language/compiler conventions
	- Big endian vs little endian
	- etc…
- Changes in the inspected APIs can break your code
- User-space monitor program requires at least CAP\_SYS\_ADMIN privileges

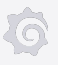

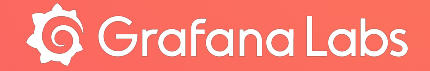

# Grafana llbBeyla

## Beyla native eBPF auto-instrumentation

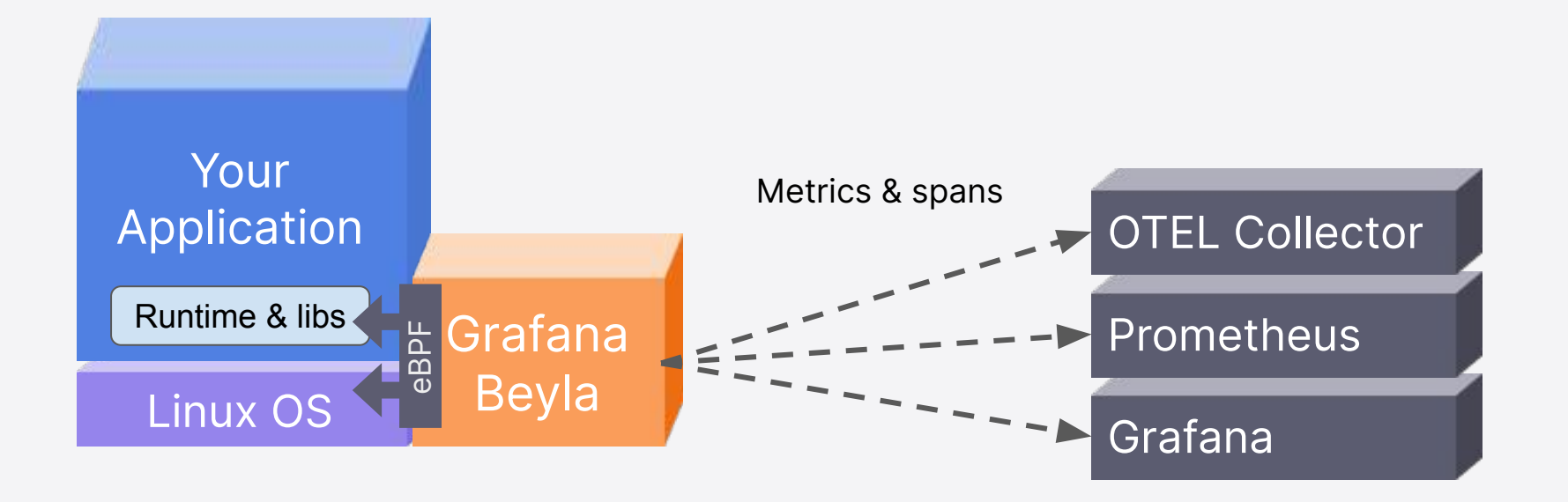

## **Running Beyla**

export BEYLA\_EXECUTABLE\_NAME=.

export OTEL\_EXPORTER\_OTLP\_ENDPOINT=0.0.0.0:4317

sudo -E beyla

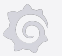

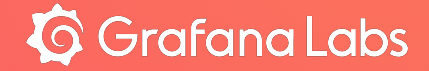

# Performance considerations

## Motivation: is Python OpenTelemetry slow?

#### <https://github.com/GoogleCloudPlatform/bank-of-anthos/issues/356>

- They didn't use batch processor
- Simple Export Span processor: One connection/export per trace!

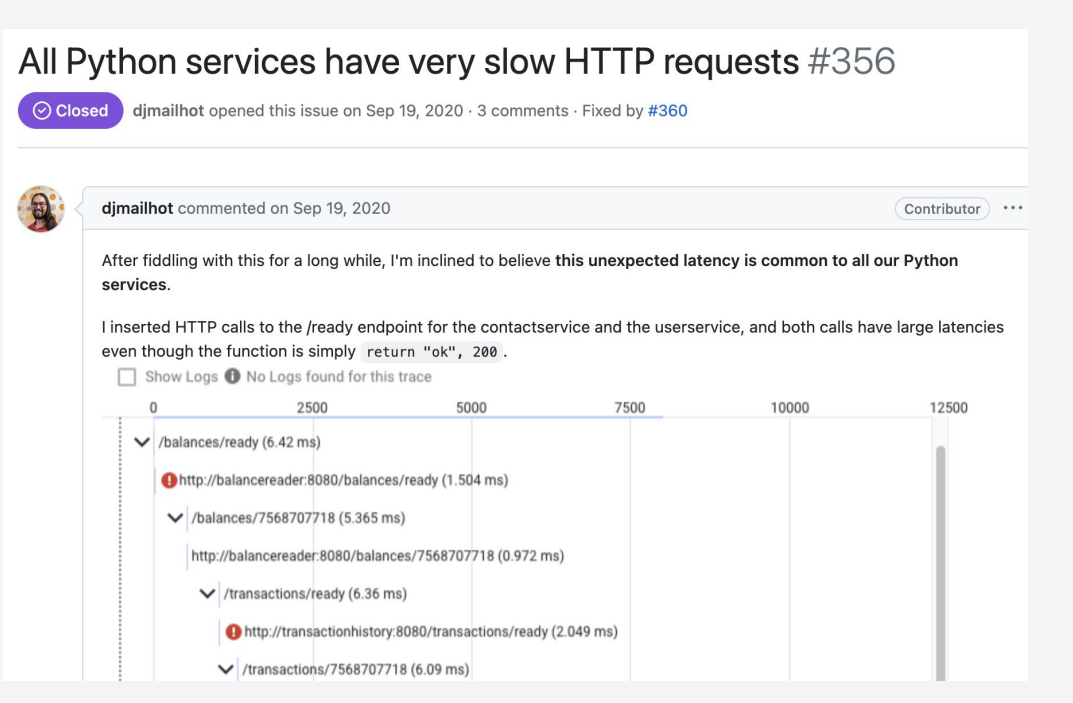

## Is Python OpenTelemetry slow? (II)

#### <https://github.com/open-telemetry/opentelemetry-python/issues/3049>

- Problem was partially in an error in the Benchmark creation
- But there is still visible overhead of Running OpenTelemetry
- Suggestion: add sampling

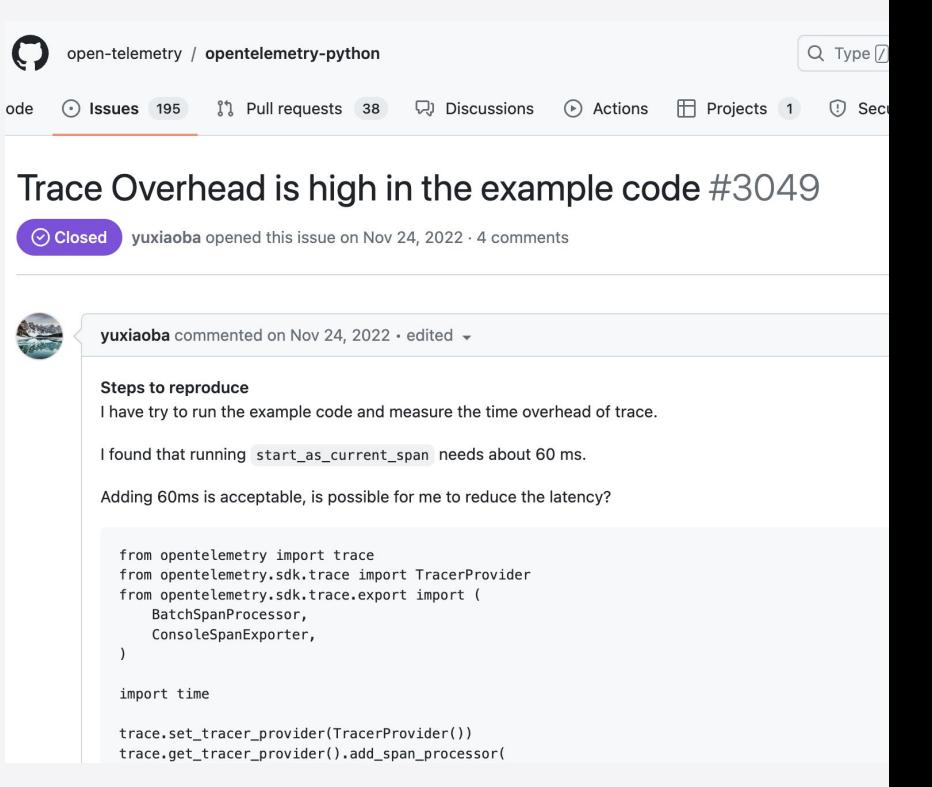

## Is Python OpenTelemetry slow? (III)

## Spoiler: no, it isn't.

… but can we do it better?

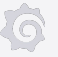

## Testing scenario

- HTTP server
- We eliminated as much as noise as possible
	- Bare metal hardware, avoiding overhead of virtualization/docker-proxy network latencies
	- Pinning to separate cores to be able to get fair estimates of CPU utilization
	- Turning off CPU throttling and turbo boost
- Compared 3 scenarios
	- Uninstrumented service
	- Service instrumented with OpenTelemetry Flask autoinstrumenter
	- Service instrumented with Beyla

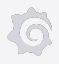

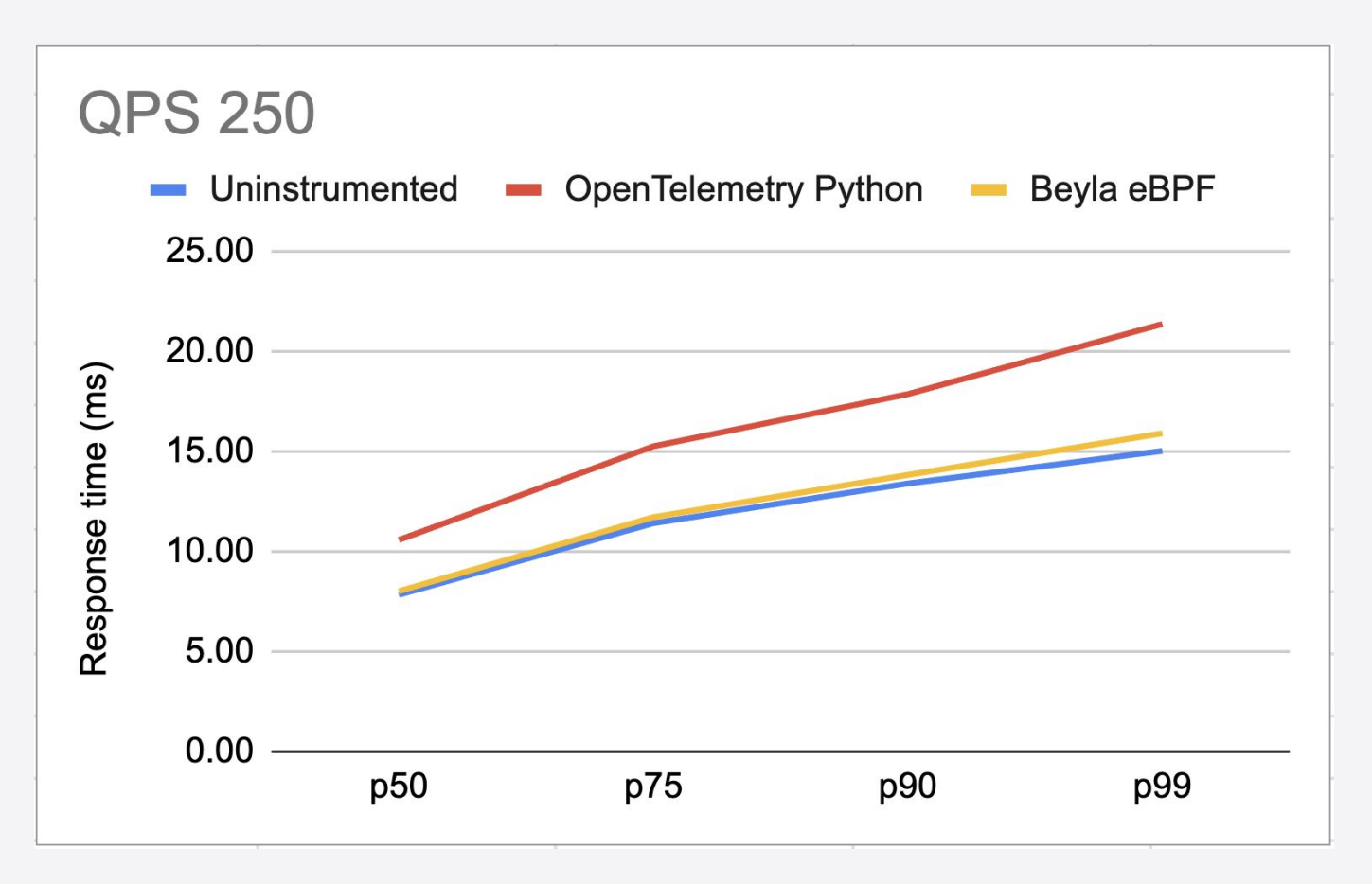

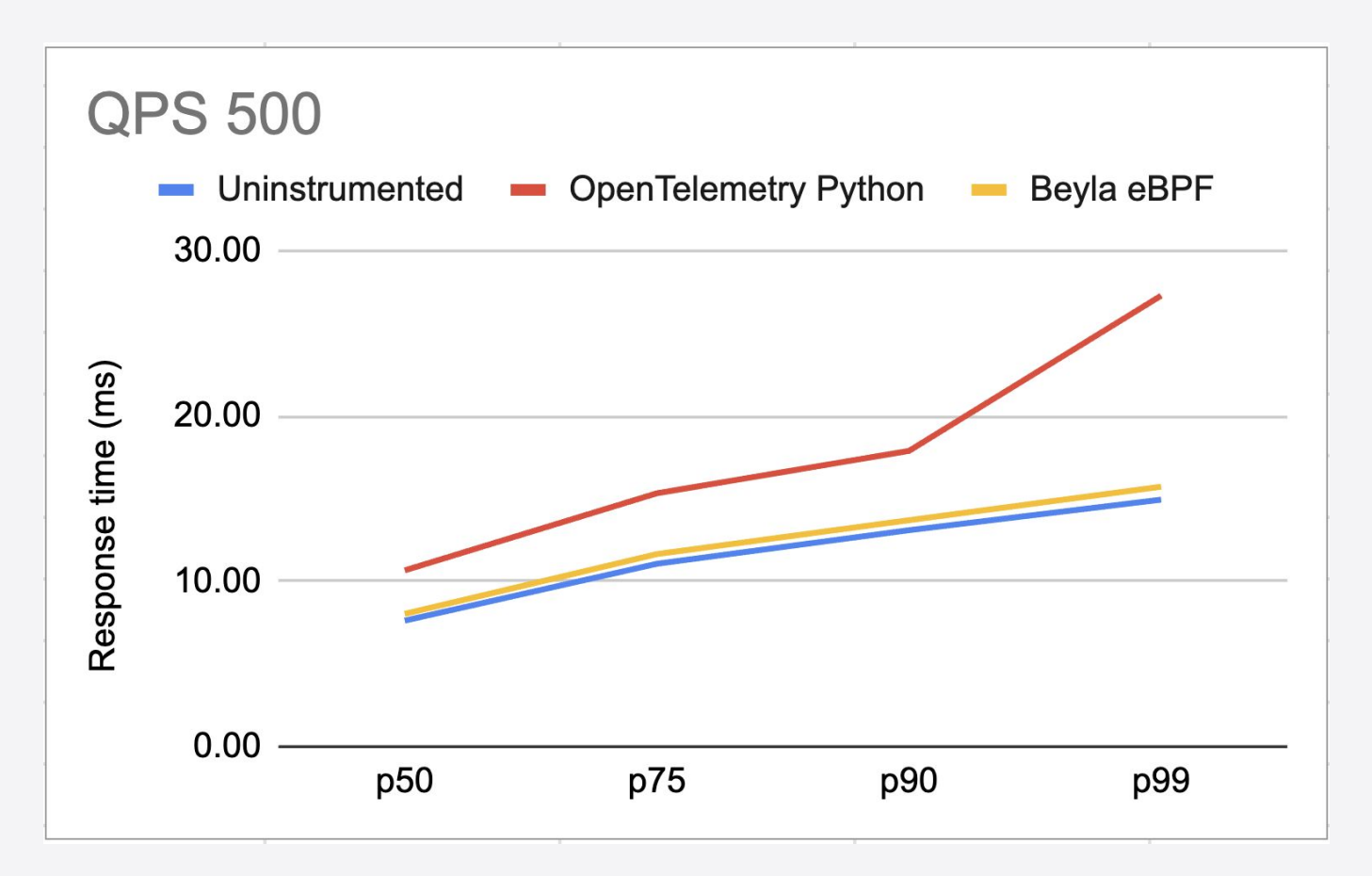

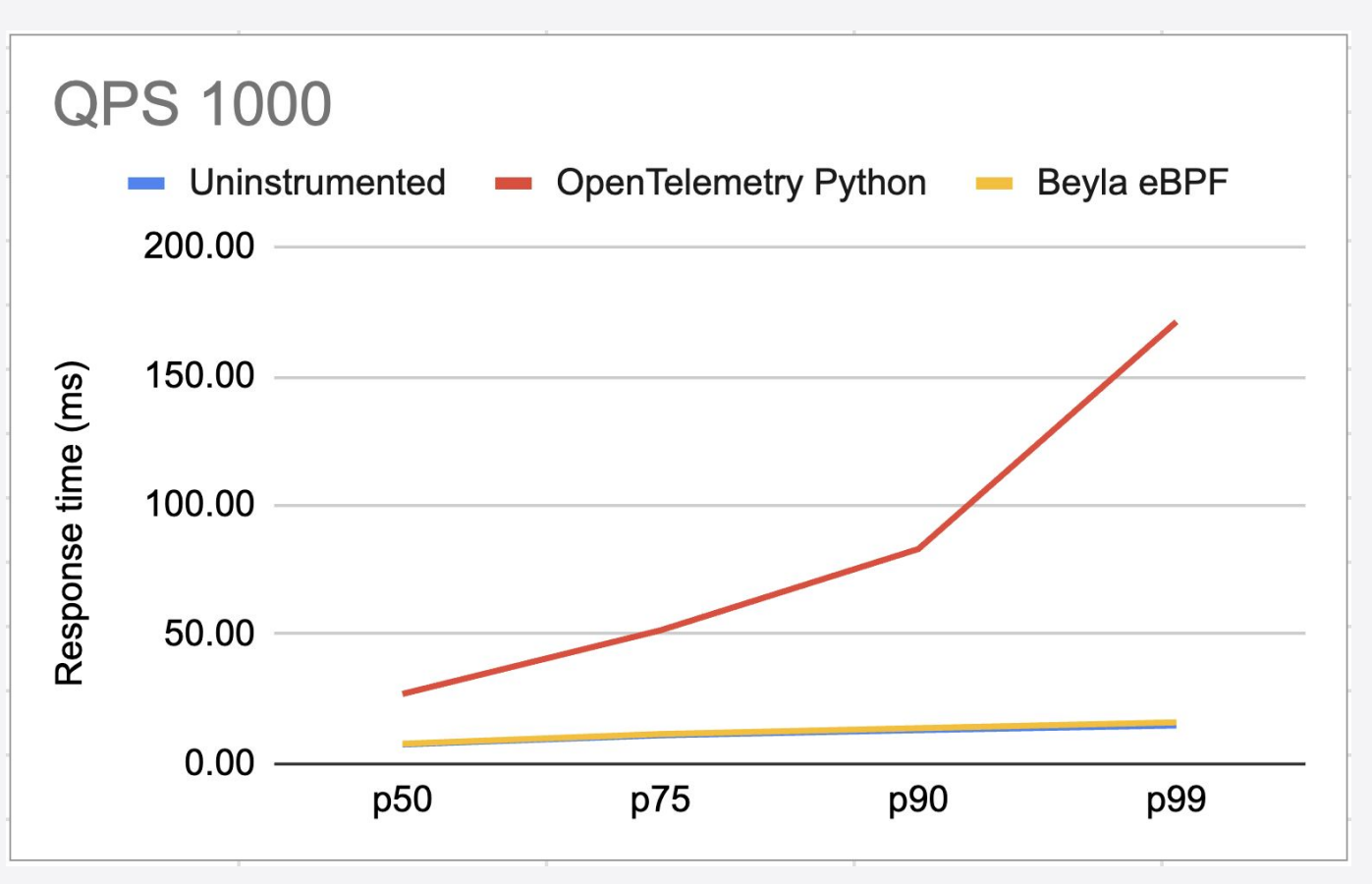

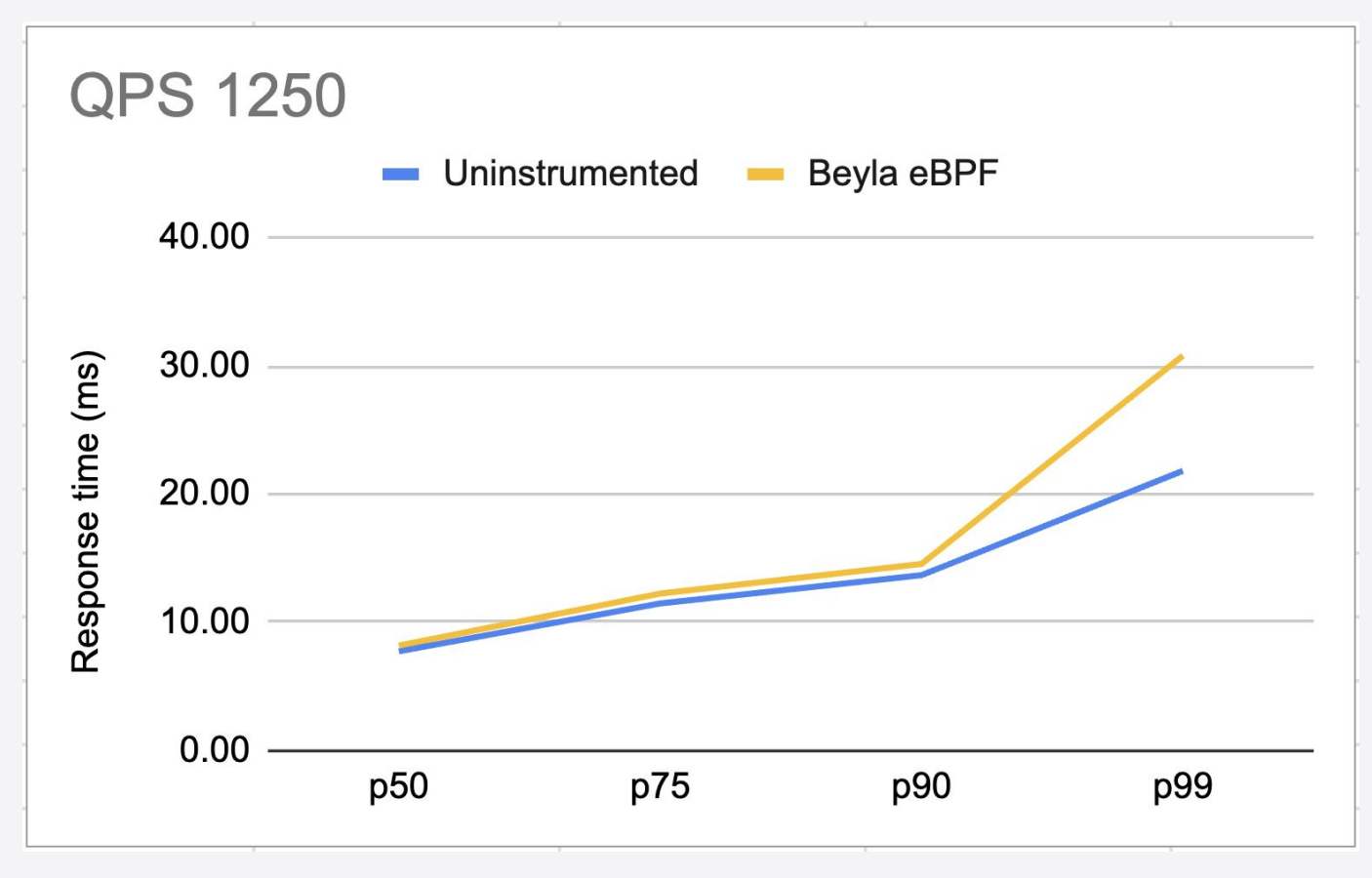

## Impact in resources

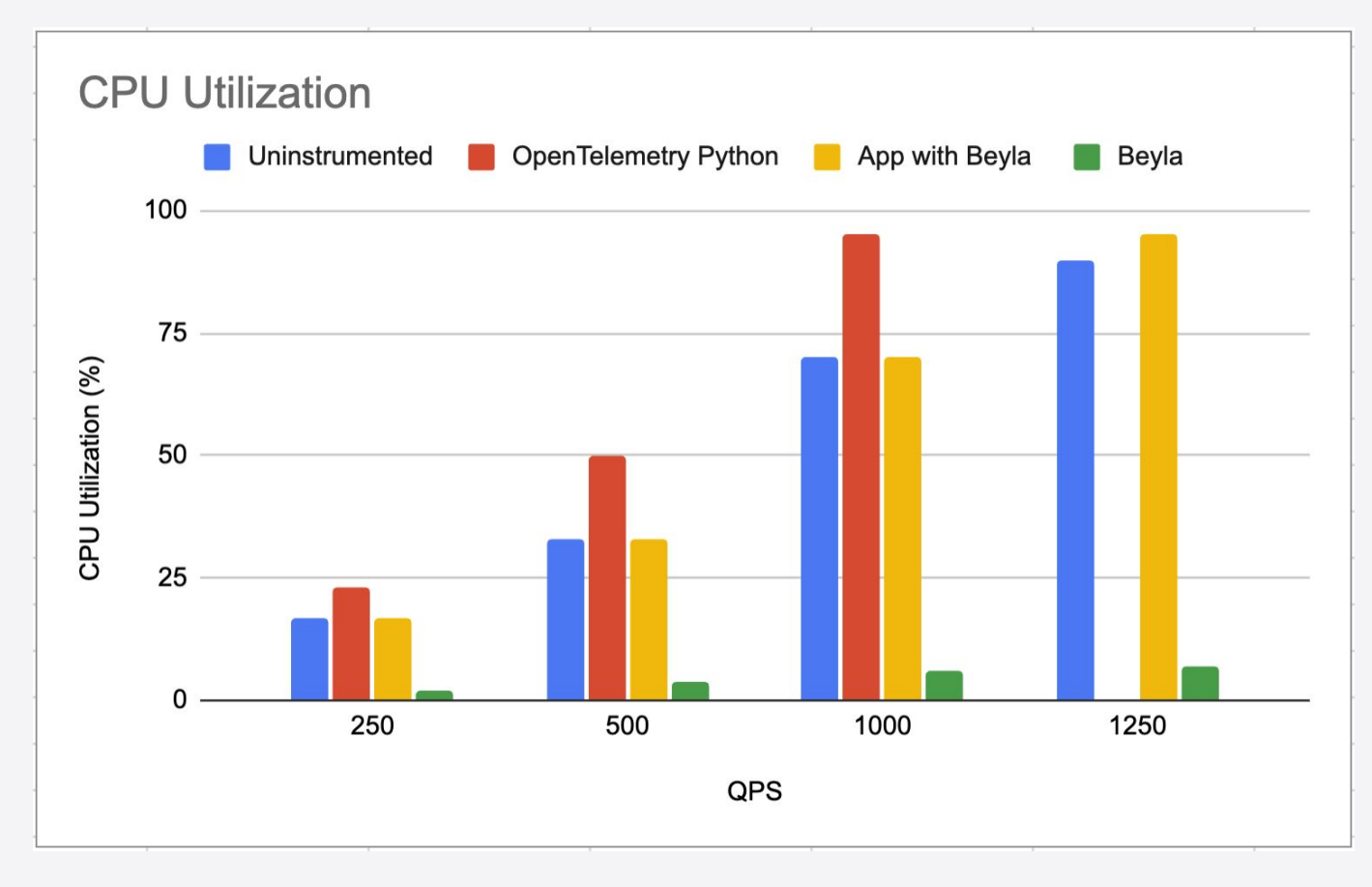

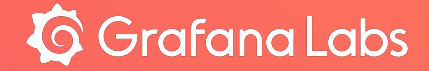

# **Conclusions**

## Beyla vs OpenTelemetry SDKs

- Use OpenTelemetry SDKs when...
	- You need fine-grained details about your traces
	- Performance is not a blocker
- Use Beyla when…
	- You can't spend time instrumenting your legacy applications
	- Your language/runtime version is unsupported by the SDKs
	- Performance concerns

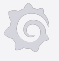

## Decoupling trace/metric generation from your workload

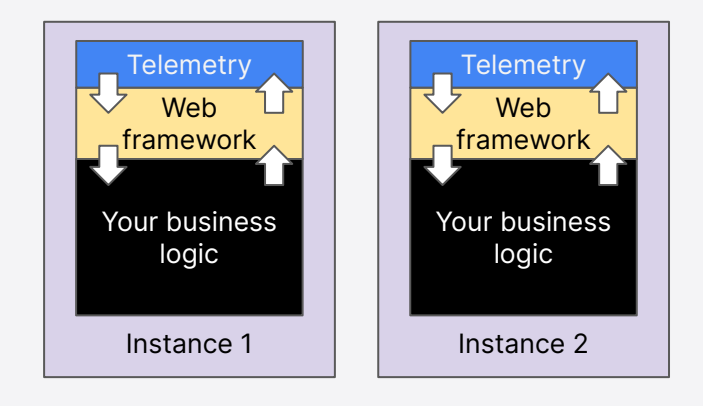

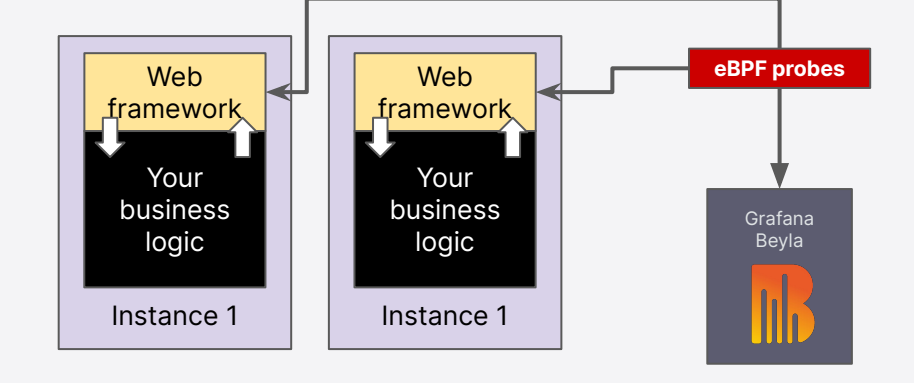

If observability slows down, you need to scale your app

If observability slows down, you can scale Beyla

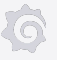

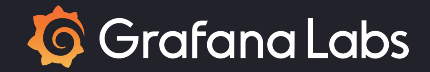

# Thank you for your attention!

### Beyla 1.0 General Availability November 15th

<https://grafana.com/oss/beyla-ebpf/> <https://github.com/grafana/beyla>